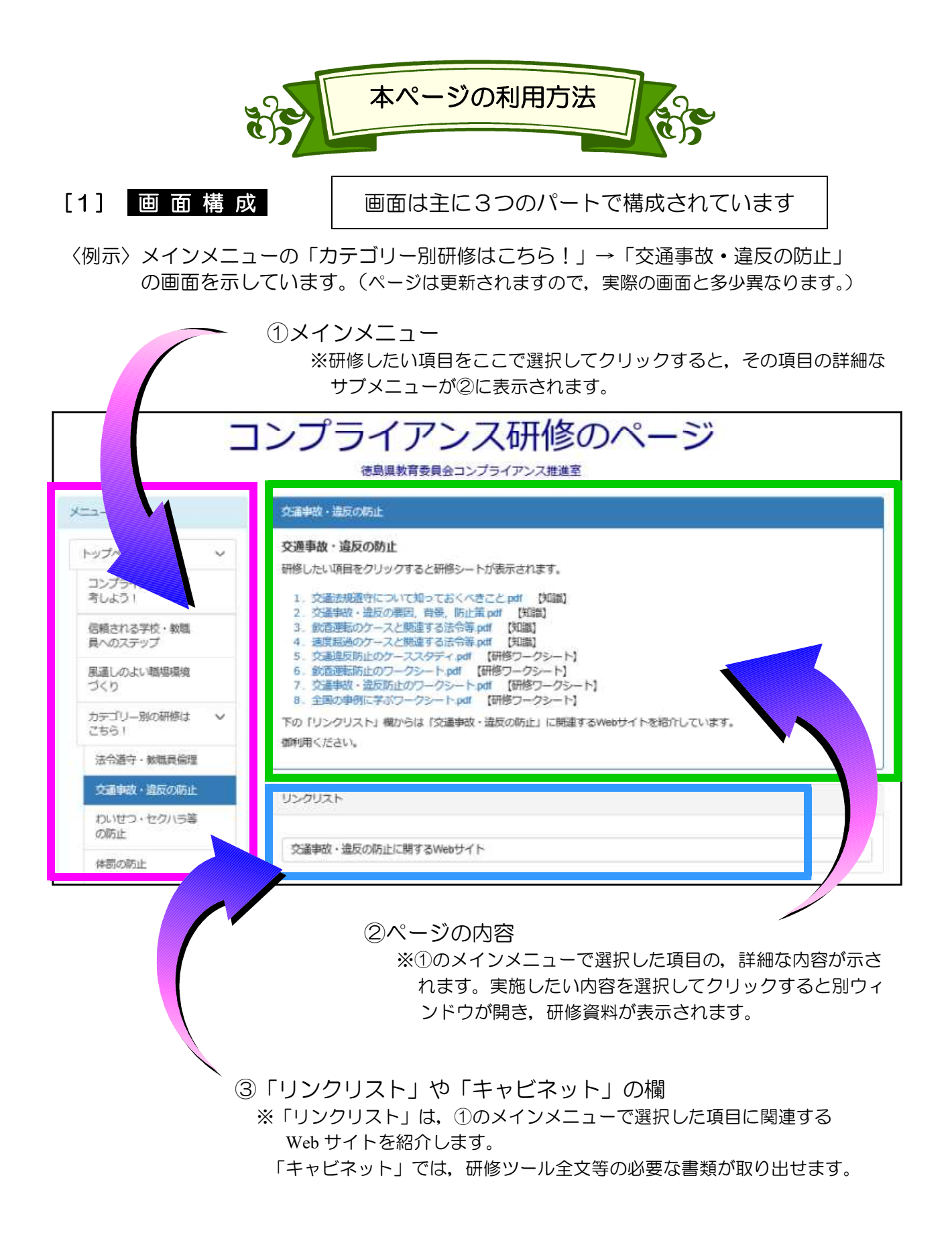

## [2] 研 修 の 手 順

〈例示〉交通事故防止のケーススタディ(ワークシート)を選ぶ

①メインメニューから研修したい項目を選ぶ ー

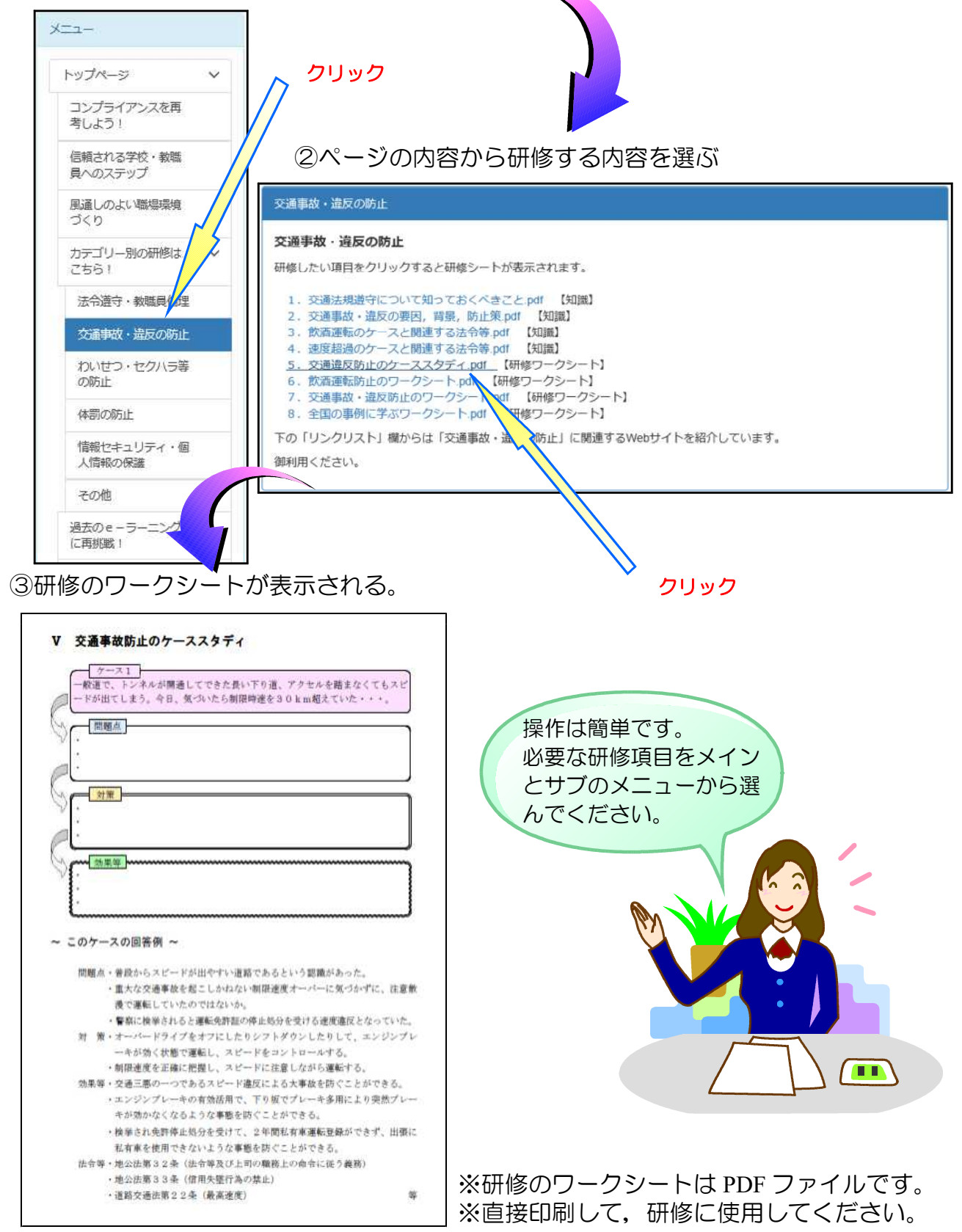